# onelogin + yubico

*Strong authentication across your infrastructure*

Passwords have been under attack for a while, and the situation is not getting better. With a quarter over quarter increase of 31% account takeovers, password security is going in the wrong direction. The type of cyberattack we are seeing is also changing. Now, businesses have to worry not only about people hacking their sites, they also have to worry about an army of bots attacking. The cost of these breaches or account takeovers can be devastating. The cost may include financial penalties, reputational loss, and loss of customers who no longer trust your brand.

The good news is that multi-factor authentication (MFA) is an **effective** mechanism to protect against identity theft and breached systems. To **remove dependencies** on passwords, more and more businesses are leveraging standards like \*WebAuthn to help enable user privacy and provide strong, secure authentication.

### **OneLogin + Yubico**

OneLogin's Trusted Experience Platform enables users to leverage WebAuthn with hardware-backed YubiKey MFA for access to enterprise apps and services. The OneLogin and Yubico joint solution is:

- **•** flexible, with support for WebAuthn and Yubico OTP
- easy to deploy and use
- simple and secure, providing authentication for all endpoints

## **Key Benefits of OneLogin + Yubico**

## **Leverage the best industry solution for standardized, strong authentication**

Provide secure identity based on public key cryptography with built-in or external authenticators like the Yubikey.

## **Combat phishing & account compromise**

OneLogin's SmartFactor Authentication<sup>™</sup> uses machine learning to analyze a broad range of inputs, such as location, device, and user behavior, to calculate a risk score and determine the most appropriate security action to take for each login attempt.

#### **Easy to implement**

OneLogin supports Yubico OTP and enables users to authenticate securely without having to manually type codes—making it simpler for everyone to securely access the apps and data they need, anytime and everywhere.

#### **Removes dependence on passwords**

Yubico provides a valuable solution that can reduce the problems with passwords and enable a passwordless user experience. And OneLogin provides the flexibility to mix and match the right authenticator for the right purpose.

# **How does WebAuthn work?**

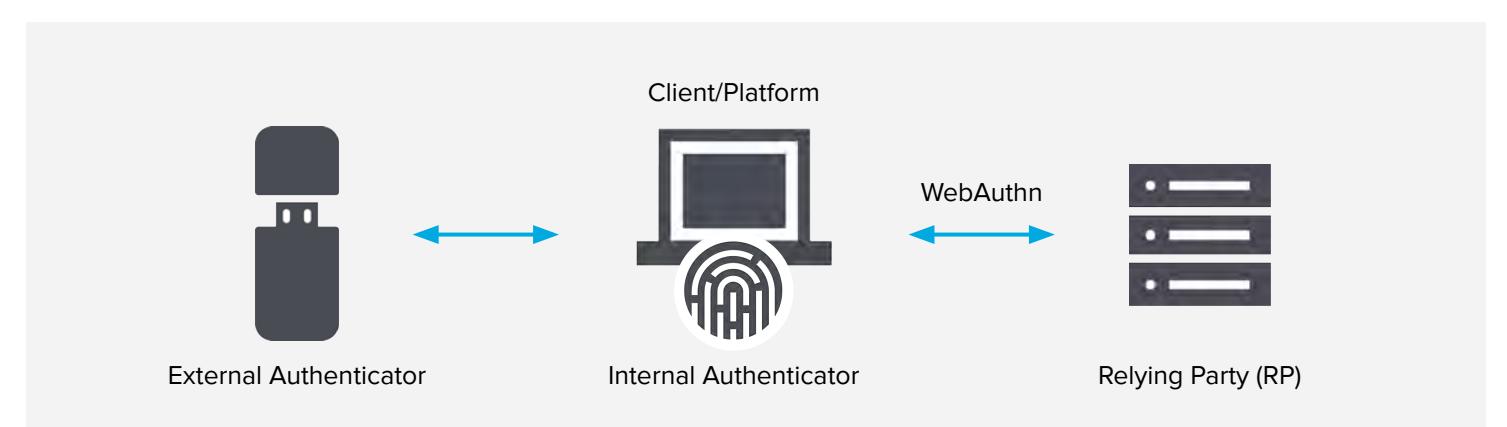

Users can register with an external authenticator like a Yubikey or with an internal authenticator, also known as a built-in, platform, or on-device authenticator.

# **How to enable WebAuthn in OneLogin with a Yubikey**

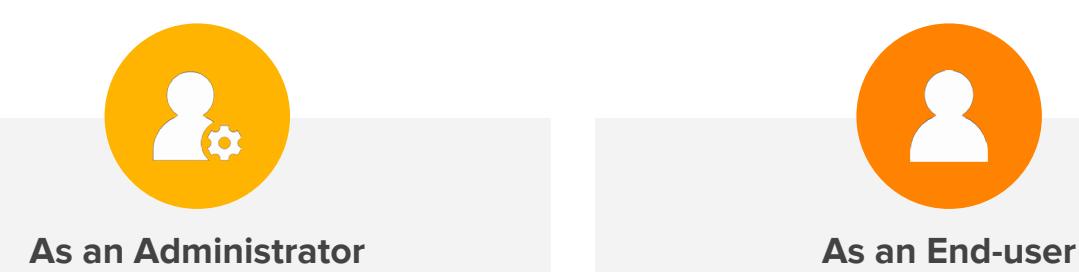

- 1. **Configure** WebAuthn as an Authentication Factor in your tenant
- 2. **Add** the WebAuthn Authentication to your user policies that you want WebAuthn to be available on

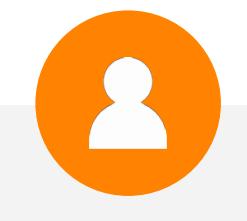

- 1. Go to your user profile page, and register a WebAuthn Authenticator using something like a **Yubikey**
- 2. If you want, specify the WebAuthn as your **default** authenticator

Learn how OneLogin's [SmartFactor Authentication](https://www.onelogin.com/product/smartfactor-authentication) leverages AI for contextual authentication.